8. Observen el recurso audiovisual *¿Qué es el azar? ¿Qué es aleatorio?* para que identifiquen situaciones aleatorias y las distingan de las que no lo son.

#### Experimentos con dados

- 1. Reúnete con un compañero para hacer ésta y las dos siguientes actividades. Joel, María y Emma van a jugar al turista. Para iniciar el juego cada jugador deberá primero lanzar un dado y el que obtenga un 4 comienza a mover su ficha. Sin embargo, María prefiere que sea cuando alguien obtiene un 5, ya que piensa que de ese modo tiene ventaja. Joel propone realizar el experimento 30 veces para resolver la duda que tienen.
	- a) Hagan una predicción de cuántas veces cae 4 y cuántas 5 al lanzar un dado 30 veces.

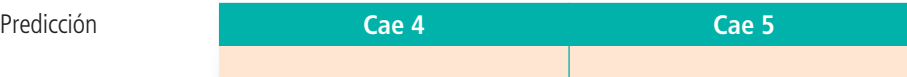

b) Lancen 30 veces un dado al aire, observen el resultado y regístrenlo en la tabla. El número de veces que cae cada número del dado es su frecuencia absoluta.

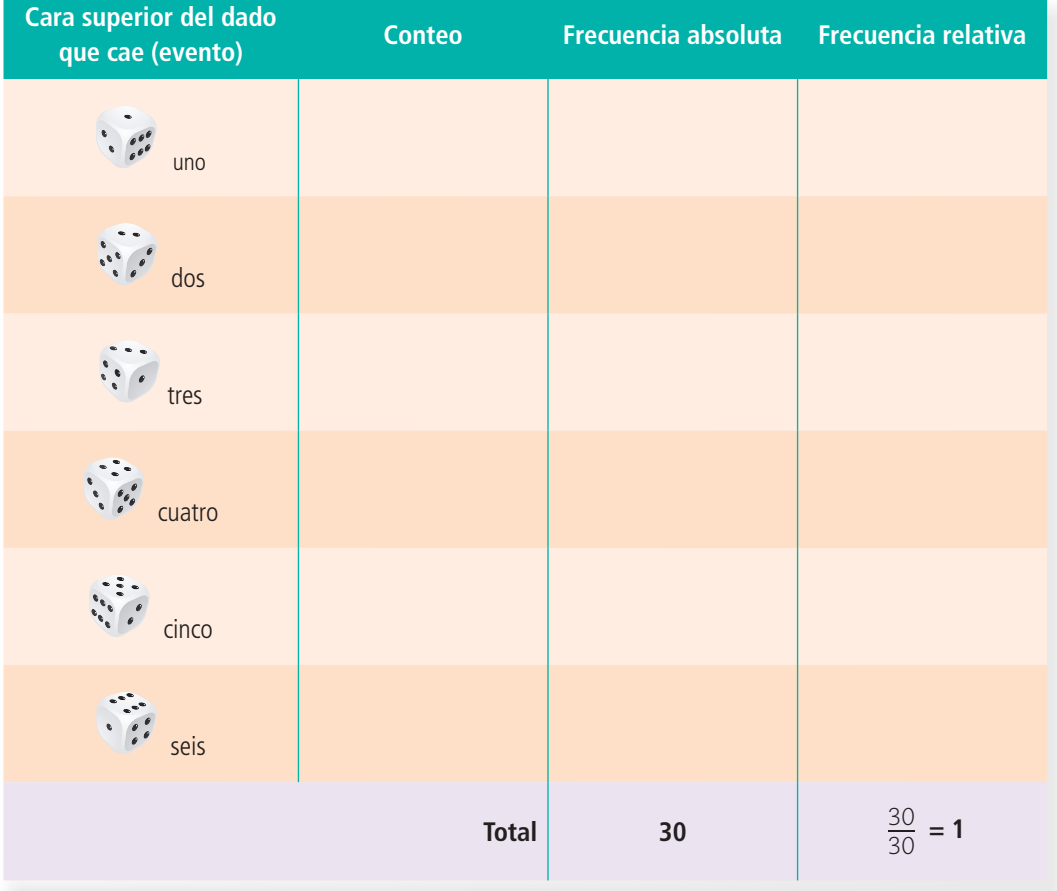

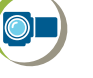

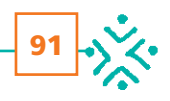

- c) Después de los 30 lanzamientos, ¿qué resultado ocurre más, "cae 4" o "cae  $5"$ ?
- d) Sumen las frecuencias absolutas para comprobar el total.
- e) Describan cómo obtienen la frecuencia relativa del evento "cae 4". \_\_\_\_\_\_\_\_\_

\_\_\_\_\_\_\_\_\_\_\_\_\_\_\_\_\_\_\_\_\_\_\_\_\_\_\_\_\_\_\_\_\_\_\_\_\_\_\_\_\_\_\_\_\_\_\_\_\_\_\_\_\_\_\_\_\_\_\_\_\_\_\_\_\_\_

- f) También describan la del evento "cae 5". \_\_\_\_\_\_\_\_\_\_\_\_\_\_\_\_\_\_\_\_\_\_\_\_\_\_\_\_\_\_\_
- 2. Comparen sus respuestas y concentren los resultados obtenidos por todos sus compañeros en la tabla.

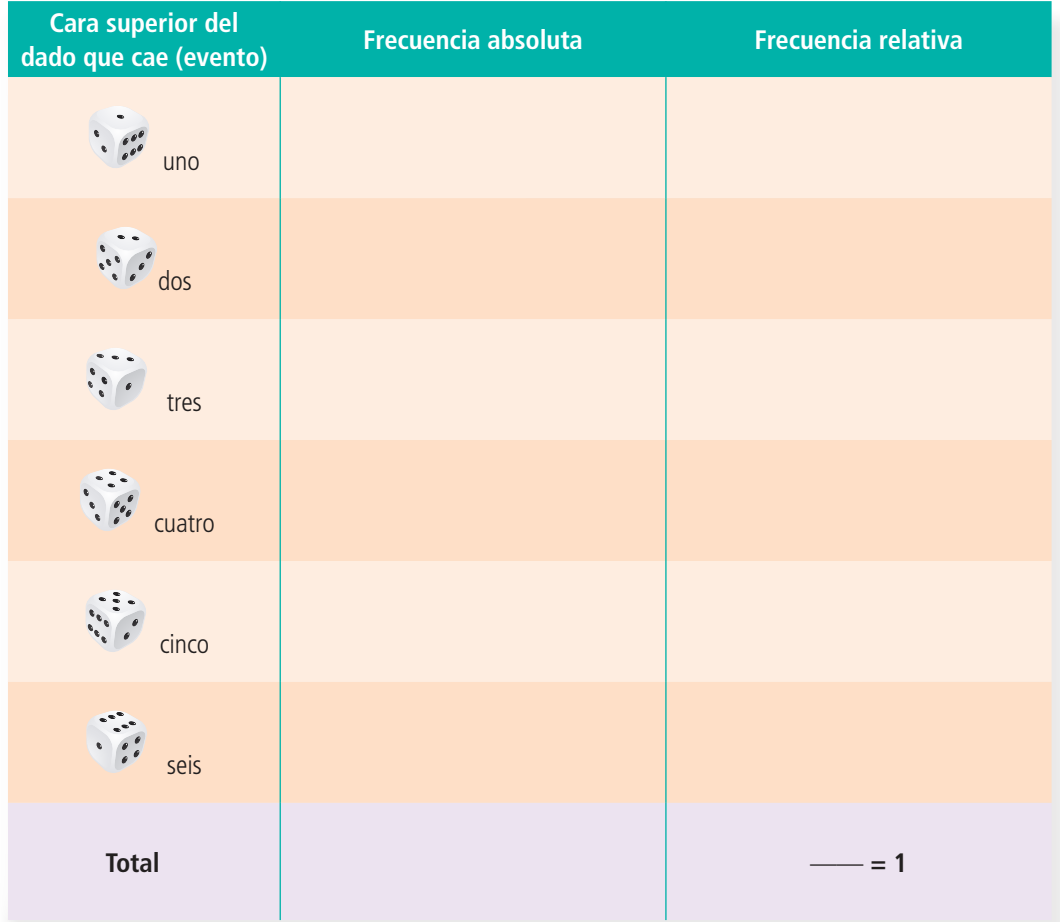

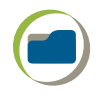

92

- 3. Den respuesta a las preguntas.
	- a) ¿Cuántos lanzamientos en total se realizaron en el grupo? \_\_\_\_\_\_\_\_\_\_\_\_\_\_\_\_\_\_\_
	- b) Ahora,  $i$  qué resultado ocurre más, "cae 4" o "cae 5"?  $\frac{1}{2}$
- 4. Elabora de manera individual en tu cuaderno una gráfica circular con los porcentajes que corresponden a cada evento y contesta lo siguiente.
- a) Si se realizaran otros 30 lanzamientos, ¿se obtendrían los mismos resultados? Justifica tu respuesta.
- b) Si este experimento continuase por varios cientos de lanzamientos, ¿qué se esperaría que ocurriera con las frecuencias relativas de los eventos "cae 4" y "cae 5"?
- 5. Comparen sus respuestas de manera grupal. Luego lean y analicen la siguiente información.

La probabilidad se encarga de estudiar las situaciones de incertidumbre. Una manera de obtener la probabilidad de que ocurra un cierto evento es a partir del valor de su frecuencia relativa observada al realizar el experimento.

- 6. Observen el recurso audiovisual *Juegos de azar y Matemáticas*, en el cual se muestra el origen de la probabilidad como objeto de estudio de las Matemáticas.
- 7. Utilicen el recurso informático *¿Cuántas veces ocurre?* para que realicen experimentos aleatorios en los que obtendrán la probabilidad frecuencial de eventos simples.
- 8. En el portal de Telesecundaria encontrarás la referencia a una página web sobre cómo utilizar *Geogebra* para generar resultados aleatorios.

### ∎Para terminar

Trata de predecir cuántas veces crees que se obtendrán los resultados: *cae 6*; *cae impa*r, cuando se hacen 30 lanzamientos de un dado. Anota tus predicciones en tu cuaderno.

Ahora realiza el ejercicio, lanzando un dado 30 veces. En tu cuaderno registra los resultados, particularmente, de los eventos *cae 6* y *cae impa*r. Después elabora una tabla con su conteo, frecuencia absoluta y relativa.

Compara la frecuencia relativa de cada uno de estos eventos e indica cuál es la mayor y la menor frecuencia.

Si se repitiera el experimento, ¿podrían cambiar los valores de estas frecuencias? Justifica tu respuesta.

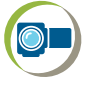

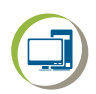

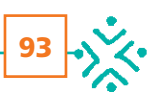

## **Evaluación**

#### Marca tu respuesta.

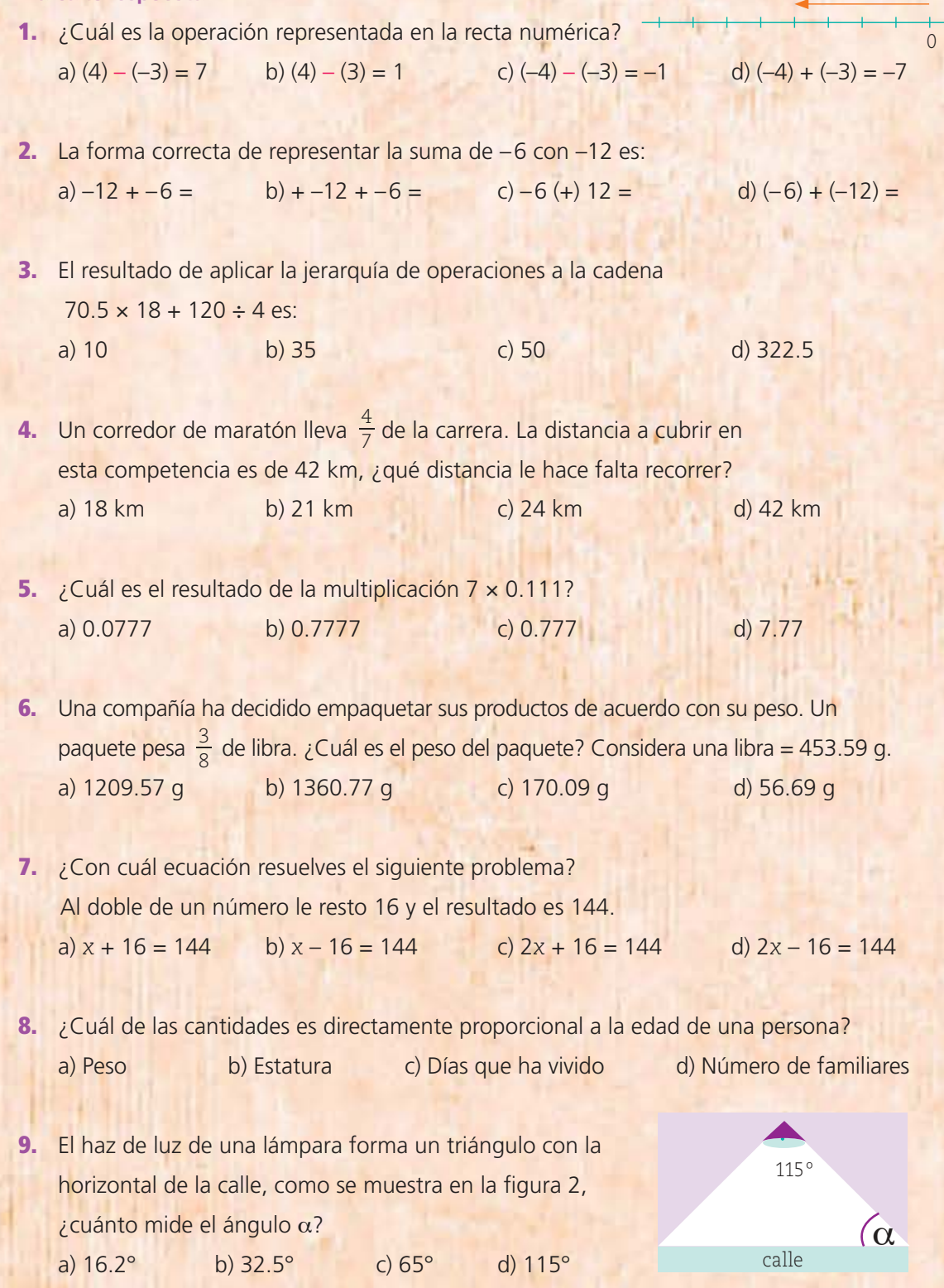

10. ¿Cuántos centímetros cúbicos se necesitan para armar un prisma con las medidas indicadas? a) 96 b) 48 c) 44 d) 24 2 cm 8 cm 3 cm

#### Realiza lo que se indica en cada caso.

11. Relaciona cada número fraccionario con la expresión decimal que le corresponde.

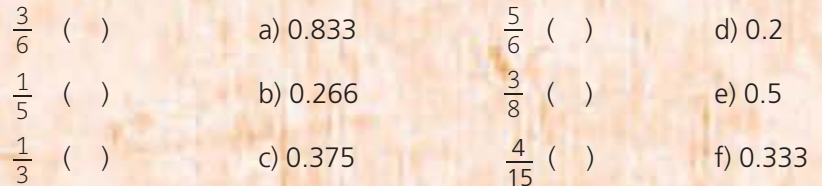

12. Anota en los cuadrados el número que corresponda.

- 13. Subraya la opción en la que se aplica correctamente la jerarquía de operaciones.  $7 - [5 \times 9 - (4 + 13) + 8 \div 2] = 25$   $7 - [45 - 17 + 8 \div 2] = 18$  $7 - [45 - (4 + 13) + 8 \div 2] = 10.5$   $7 - [36 \div 2] = 7 - 18 = -11$
- 14. Anota la expresión con la que puedes calcular el perímetro de la figura.

 $\overline{0}$  and  $\overline{0}$  and  $\overline{0}$  and

15. En la tabla se muestra la distribución de alumnos de secundaria para el estado de Tlaxcala.

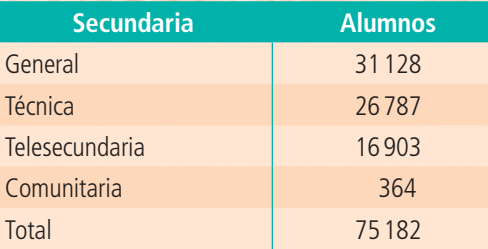

- a) Construye su gráfica circular.
- b) ¿Qué tanto por ciento le corresponde al servicio que más estudiantes atiende?

95

*2k*

*k*

*t*

*p*

*m*

*1.5p*

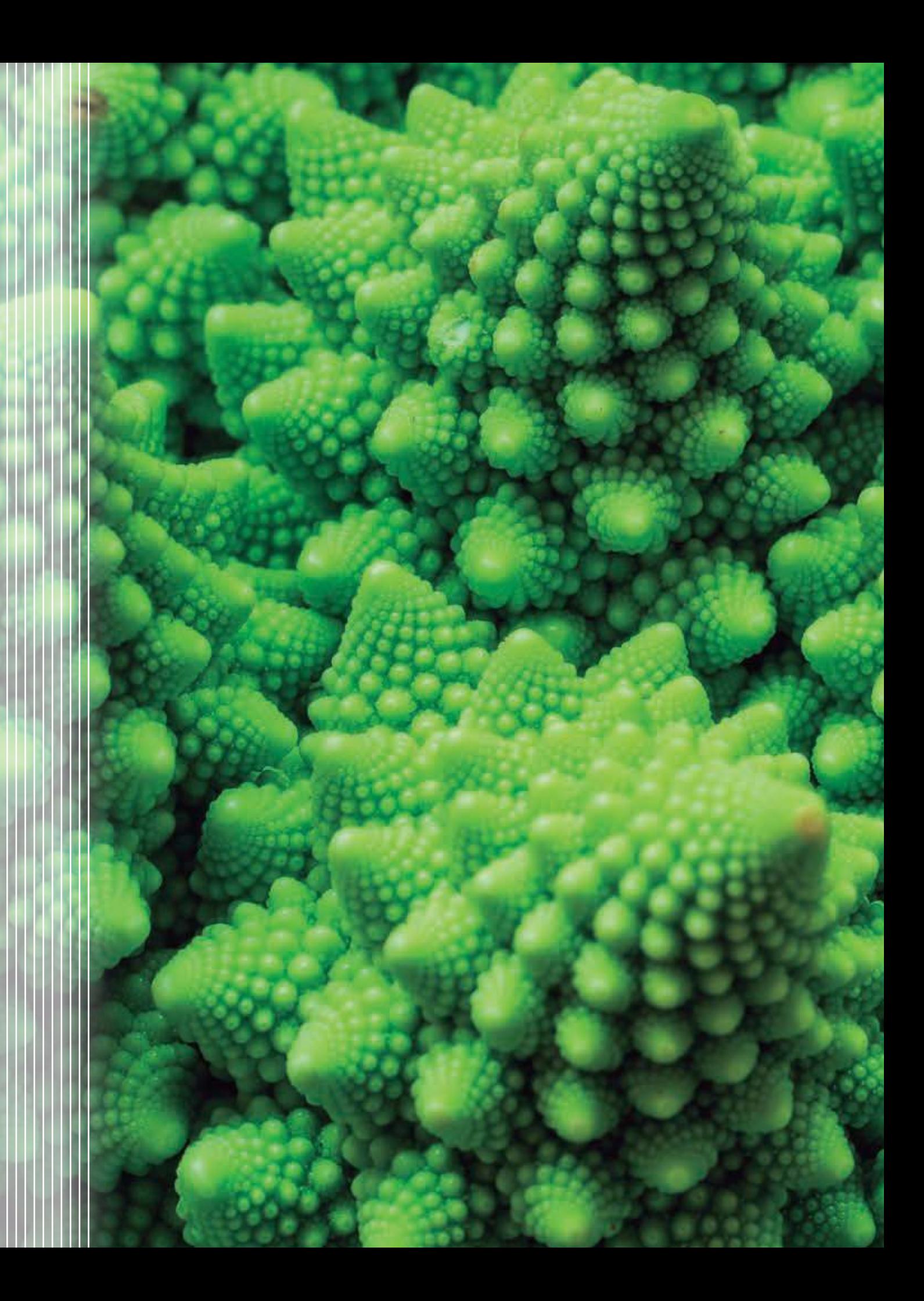

# Bloque 2

#### **Fractales**

Esta fotografía es la de un brócoli, si ampliamos más y más la imagen, podremos observar que una misma forma se repite en todo momento. En matemáticas, a este tipo de figuras se les llama fractales. Este nombre se lo dio el matemático polaco Benoit Mandelbrot y proviene del latín *fractus*, que significa quebrado o fracturado. Su característica es que si se parte un segmento por más pequeño que sea, el pedazo resultante tendrá exactamente la misma forma que la figura de la cual se desprendió o se partió. Lo más sorprendente es que mediante los números fractales podemos reproducir lo que la naturaleza crea… ahora podrás entender por qué muchos científicos dicen que la naturaleza habla con el lenguaje de las matemáticas.